# Pham 170318

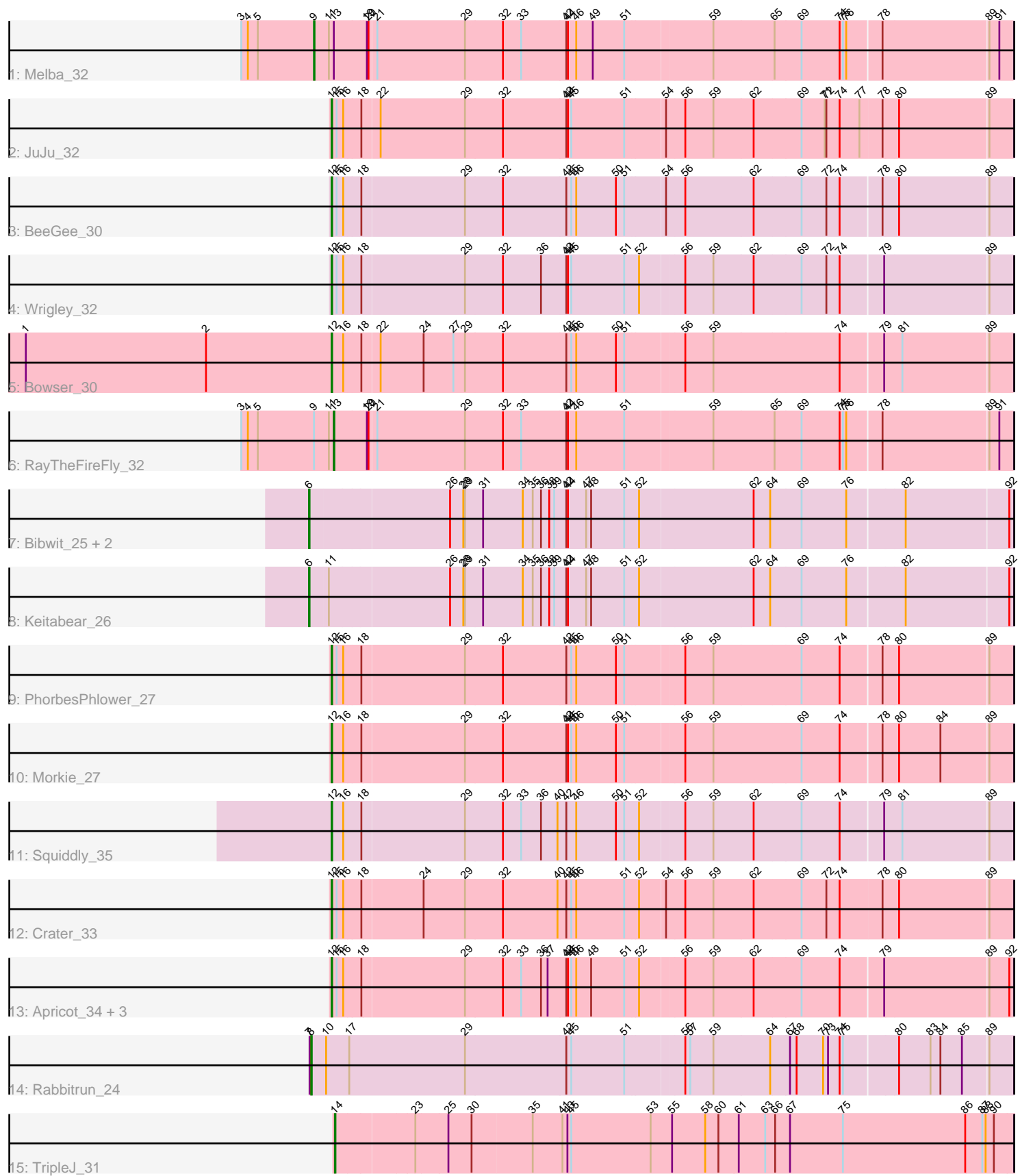

Note: Tracks are now grouped by subcluster and scaled. Switching in subcluster is indicated by changes in track color. Track scale is now set by default to display the region 30 bp upstream of start 1 to 30 bp downstream of the last possible start. If this default region is judged to be packed too tightly with annotated starts, the track will be further scaled to only show that region of the ORF with annotated starts. This action will be indicated by adding "Zoomed" to the title. For starts, yellow indicates the location of called starts comprised solely of Glimmer/GeneMark auto-annotations, green indicates the location of called starts with at least 1 manual gene annotation.

# Pham 170318 Report

This analysis was run 07/09/24 on database version 566.

Pham number 170318 has 20 members, 0 are drafts.

Phages represented in each track:

- Track 1 : Melba 32
- Track 2 : JuJu\_32
- Track 3 : BeeGee\_30
- Track 4 : Wrigley 32
- Track 5 : Bowser 30
- Track 6 : RayTheFireFly\_32
- Track 7 : Bibwit 25, Sedona 26, Stultus 24
- Track 8 : Keitabear 26
- Track 9 : PhorbesPhlower 27
- Track 10 : Morkie\_27
- Track 11 : Squiddly 35
- Track 12 : Crater 33
- Track 13 : Apricot\_34, BearBQ\_34, Lutum\_35, Kenna\_34
- Track 14 : Rabbitrun\_24
- Track 15 : TripleJ\_31

# **Summary of Final Annotations (See graph section above for start numbers):**

The start number called the most often in the published annotations is 12, it was called in 12 of the 20 non-draft genes in the pham.

Genes that call this "Most Annotated" start:

• Apricot\_34, BearBQ\_34, BeeGee\_30, Bowser\_30, Crater\_33, JuJu\_32, Kenna\_34, Lutum\_35, Morkie\_27, PhorbesPhlower\_27, Squiddly\_35, Wrigley\_32,

Genes that have the "Most Annotated" start but do not call it: •

Genes that do not have the "Most Annotated" start: • Bibwit\_25, Keitabear\_26, Melba\_32, Rabbitrun\_24, RayTheFireFly\_32, Sedona\_26,

Stultus\_24, TripleJ\_31,

# **Summary by start number:**

### Start 6:

- Found in 4 of 20 ( 20.0% ) of genes in pham
- Manual Annotations of this start: 4 of 20
- Called 100.0% of time when present

• Phage (with cluster) where this start called: Bibwit 25 (DE1), Keitabear 26 (DE1), Sedona\_26 (DE1), Stultus\_24 (DE1),

#### Start 8:

- Found in 1 of 20 ( 5.0% ) of genes in pham
- Manual Annotations of this start: 1 of 20
- Called 100.0% of time when present
- Phage (with cluster) where this start called: Rabbitrun 24 (DU2),

### Start 9:

- Found in 2 of 20 ( 10.0% ) of genes in pham
- Manual Annotations of this start: 1 of 20
- Called 50.0% of time when present
- Phage (with cluster) where this start called: Melba 32 (CV),

### Start 12:

- Found in 12 of 20 ( 60.0% ) of genes in pham
- Manual Annotations of this start: 12 of 20
- Called 100.0% of time when present

• Phage (with cluster) where this start called: Apricot\_34 (DN3), BearBQ\_34 (DN), BeeGee\_30 (CY), Bowser\_30 (DB), Crater\_33 (DN3), JuJu\_32 (CV), Kenna\_34 (DN1), Lutum\_35 (DN1), Morkie\_27 (DH), PhorbesPhlower\_27 (DH), Squiddly\_35 (DN2), Wrigley\_32 (CY),

# Start 13:

- Found in 2 of 20 ( 10.0% ) of genes in pham
- Manual Annotations of this start: 1 of 20
- Called 50.0% of time when present
- Phage (with cluster) where this start called: RayTheFireFly 32 (DB),

#### Start 14:

- Found in 1 of 20 ( 5.0% ) of genes in pham
- Manual Annotations of this start: 1 of 20
- Called 100.0% of time when present
- Phage (with cluster) where this start called: TripleJ 31 (FJ),

# **Summary by clusters:**

There are 11 clusters represented in this pham: DN, DH, DE1, DB, CV, CY, DN1, DN3, DN2, FJ, DU2,

Info for manual annotations of cluster CV: •Start number 9 was manually annotated 1 time for cluster CV. •Start number 12 was manually annotated 1 time for cluster CV.

Info for manual annotations of cluster CY: •Start number 12 was manually annotated 2 times for cluster CY.

Info for manual annotations of cluster DB:

•Start number 12 was manually annotated 1 time for cluster DB. •Start number 13 was manually annotated 1 time for cluster DB.

Info for manual annotations of cluster DE1: •Start number 6 was manually annotated 4 times for cluster DE1.

Info for manual annotations of cluster DH: •Start number 12 was manually annotated 2 times for cluster DH.

Info for manual annotations of cluster DN: •Start number 12 was manually annotated 1 time for cluster DN.

Info for manual annotations of cluster DN1: •Start number 12 was manually annotated 2 times for cluster DN1.

Info for manual annotations of cluster DN2: •Start number 12 was manually annotated 1 time for cluster DN2.

Info for manual annotations of cluster DN3: •Start number 12 was manually annotated 2 times for cluster DN3.

Info for manual annotations of cluster DU2: •Start number 8 was manually annotated 1 time for cluster DU2.

Info for manual annotations of cluster FJ: •Start number 14 was manually annotated 1 time for cluster FJ.

#### **Gene Information:**

Gene: Apricot\_34 Start: 26509, Stop: 27699, Start Num: 12 Candidate Starts for Apricot\_34: (Start: 12 @26509 has 12 MA's), (15, 26518), (16, 26530), (18, 26557), (29, 26740), (32, 26806), (33, 26839), (36, 26875), (37, 26887), (42, 26920), (44, 26923), (45, 26929), (46, 26938), (48, 26965), (51, 27025), (52, 27049), (56, 27124), (59, 27175), (62, 27247), (69, 27331), (74, 27400), (79, 27475), (89, 27658), (92, 27694),

Gene: BearBQ\_34 Start: 27736, Stop: 28926, Start Num: 12 Candidate Starts for BearBQ\_34: (Start: 12 @27736 has 12 MA's), (15, 27745), (16, 27757), (18, 27784), (29, 27967), (32, 28033), (33, 28066), (36, 28102), (37, 28114), (42, 28147), (44, 28150), (45, 28156), (46, 28165), (48, 28192), (51, 28252), (52, 28276), (56, 28351), (59, 28402), (62, 28474), (69, 28558), (74, 28627), (79, 28702), (89, 28885), (92, 28921),

Gene: BeeGee\_30 Start: 25229, Stop: 26419, Start Num: 12 Candidate Starts for BeeGee\_30: (Start: 12 @25229 has 12 MA's), (15, 25238), (16, 25250), (18, 25277), (29, 25460), (32, 25526), (42, 25640), (45, 25649), (46, 25658), (50, 25730), (51, 25745), (54, 25814), (56, 25844), (62, 25967), (69, 26051), (72, 26096), (74, 26120), (78, 26192), (80, 26219), (89, 26378),

Gene: Bibwit\_25 Start: 19805, Stop: 21040, Start Num: 6 Candidate Starts for Bibwit\_25:

(Start: 6 @19805 has 4 MA's), (26, 20051), (28, 20075), (29, 20078), (31, 20108), (34, 20180), (35, 20198), (36, 20213), (38, 20228), (39, 20237), (42, 20258), (44, 20261), (47, 20294), (48, 20303), (51, 20363), (52, 20387), (62, 20588), (64, 20618), (69, 20672), (76, 20753), (82, 20852), (92, 21035),

Gene: Bowser\_30 Start: 24790, Stop: 25980, Start Num: 12 Candidate Starts for Bowser\_30: (1, 24235), (2, 24562), (Start: 12 @24790 has 12 MA's), (16, 24811), (18, 24838), (22, 24868), (24, 24946), (27, 25000), (29, 25021), (32, 25087), (42, 25201), (45, 25210), (46, 25219), (50, 25291), (51, 25306), (56, 25405), (59, 25456), (74, 25681), (79, 25756), (81, 25786), (89, 25939),

Gene: Crater\_33 Start: 26484, Stop: 27677, Start Num: 12 Candidate Starts for Crater\_33: (Start: 12 @26484 has 12 MA's), (15, 26493), (16, 26505), (18, 26532), (24, 26640), (29, 26715), (32, 26781), (40, 26880), (42, 26895), (45, 26904), (46, 26913), (51, 27000), (52, 27024), (54, 27069), (56, 27099), (59, 27150), (62, 27222), (69, 27306), (72, 27351), (74, 27375), (78, 27450), (80, 27477), (89, 27636),

Gene: JuJu\_32 Start: 26098, Stop: 27291, Start Num: 12 Candidate Starts for JuJu\_32:

(Start: 12 @26098 has 12 MA's), (15, 26107), (16, 26119), (18, 26146), (22, 26176), (29, 26329), (32, 26395), (42, 26509), (44, 26512), (45, 26518), (51, 26614), (54, 26683), (56, 26713), (59, 26764), (62, 26836), (69, 26920), (71, 26962), (72, 26965), (74, 26989), (77, 27025), (78, 27064), (80, 27091), (89, 27250),

Gene: Keitabear\_26 Start: 21513, Stop: 22748, Start Num: 6 Candidate Starts for Keitabear\_26: (Start: 6 @21513 has 4 MA's), (11, 21546), (26, 21759), (28, 21783), (29, 21786), (31, 21816), (34, 21888), (35, 21906), (36, 21921), (38, 21936), (39, 21945), (42, 21966), (44, 21969), (47, 22002), (48, 22011), (51, 22071), (52, 22095), (62, 22296), (64, 22326), (69, 22380), (76, 22461), (82, 22560), (92, 22743),

Gene: Kenna\_34 Start: 27113, Stop: 28303, Start Num: 12 Candidate Starts for Kenna\_34: (Start: 12 @27113 has 12 MA's), (15, 27122), (16, 27134), (18, 27161), (29, 27344), (32, 27410), (33, 27443), (36, 27479), (37, 27491), (42, 27524), (44, 27527), (45, 27533), (46, 27542), (48, 27569), (51, 27629), (52, 27653), (56, 27728), (59, 27779), (62, 27851), (69, 27935), (74, 28004), (79, 28079), (89, 28262), (92, 28298),

Gene: Lutum\_35 Start: 27113, Stop: 28303, Start Num: 12 Candidate Starts for Lutum\_35:

(Start: 12 @27113 has 12 MA's), (15, 27122), (16, 27134), (18, 27161), (29, 27344), (32, 27410), (33, 27443), (36, 27479), (37, 27491), (42, 27524), (44, 27527), (45, 27533), (46, 27542), (48, 27569), (51, 27629), (52, 27653), (56, 27728), (59, 27779), (62, 27851), (69, 27935), (74, 28004), (79, 28079), (89, 28262), (92, 28298),

Gene: Melba\_32 Start: 26502, Stop: 27728, Start Num: 9 Candidate Starts for Melba\_32:

(3, 26370), (4, 26382), (5, 26400), (Start: 9 @26502 has 1 MA's), (11, 26529), (Start: 13 @26538 has 1 MA's), (19, 26595), (20, 26598), (21, 26610), (29, 26769), (32, 26835), (33, 26868), (42, 26949), (44, 26952), (46, 26967), (49, 26997), (51, 27054), (59, 27204), (65, 27312), (69, 27360), (74, 27429), (75, 27435), (76, 27441), (78, 27501), (89, 27687), (91, 27705),

Gene: Morkie\_27 Start: 22599, Stop: 23789, Start Num: 12

Candidate Starts for Morkie\_27:

(Start: 12 @22599 has 12 MA's), (16, 22620), (18, 22647), (29, 22830), (32, 22896), (42, 23010), (44, 23013), (45, 23019), (46, 23028), (50, 23100), (51, 23115), (56, 23214), (59, 23265), (69, 23421), (74, 23490), (78, 23562), (80, 23589), (84, 23664), (89, 23748),

Gene: PhorbesPhlower\_27 Start: 22599, Stop: 23789, Start Num: 12

Candidate Starts for PhorbesPhlower\_27:

(Start: 12 @22599 has 12 MA's), (15, 22608), (16, 22620), (18, 22647), (29, 22830), (32, 22896), (42, 23010), (45, 23019), (46, 23028), (50, 23100), (51, 23115), (56, 23214), (59, 23265), (69, 23421), (74, 23490), (78, 23562), (80, 23589), (89, 23748),

Gene: Rabbitrun\_24 Start: 13450, Stop: 14688, Start Num: 8 Candidate Starts for Rabbitrun\_24:

(7, 13447), (Start: 8 @13450 has 1 MA's), (10, 13477), (17, 13519), (29, 13729), (42, 13909), (45, 13918), (51, 14014), (56, 14113), (57, 14122), (59, 14164), (64, 14266), (67, 14299), (68, 14311), (70, 14359), (73, 14368), (74, 14389), (75, 14395), (80, 14488), (83, 14545), (84, 14563), (85, 14602), (89, 14647),

Gene: RayTheFireFly\_32 Start: 26526, Stop: 27716, Start Num: 13 Candidate Starts for RayTheFireFly\_32:

(3, 26358), (4, 26370), (5, 26388), (Start: 9 @26490 has 1 MA's), (11, 26517), (Start: 13 @26526 has 1 MA's), (19, 26583), (20, 26586), (21, 26598), (29, 26757), (32, 26823), (33, 26856), (42, 26937), (44, 26940), (46, 26955), (51, 27042), (59, 27192), (65, 27300), (69, 27348), (74, 27417), (75, 27423), (76, 27429), (78, 27489), (89, 27675), (91, 27693),

Gene: Sedona\_26 Start: 21245, Stop: 22480, Start Num: 6 Candidate Starts for Sedona\_26:

(Start: 6 @21245 has 4 MA's), (26, 21491), (28, 21515), (29, 21518), (31, 21548), (34, 21620), (35, 21638), (36, 21653), (38, 21668), (39, 21677), (42, 21698), (44, 21701), (47, 21734), (48, 21743), (51, 21803), (52, 21827), (62, 22028), (64, 22058), (69, 22112), (76, 22193), (82, 22292), (92, 22475),

Gene: Squiddly\_35 Start: 26868, Stop: 28058, Start Num: 12 Candidate Starts for Squiddly\_35: (Start: 12 @26868 has 12 MA's), (16, 26889), (18, 26916), (29, 27099), (32, 27165), (33, 27198), (36, 27234), (40, 27264), (42, 27279), (46, 27297), (50, 27369), (51, 27384), (52, 27408), (56, 27483), (59, 27534), (62, 27606), (69, 27690), (74, 27759), (79, 27834), (81, 27864), (89, 28017),

Gene: Stultus\_24 Start: 19224, Stop: 20459, Start Num: 6 Candidate Starts for Stultus\_24: (Start: 6 @19224 has 4 MA's), (26, 19470), (28, 19494), (29, 19497), (31, 19527), (34, 19599), (35, 19617), (36, 19632), (38, 19647), (39, 19656), (42, 19677), (44, 19680), (47, 19713), (48, 19722), (51, 19782), (52, 19806), (62, 20007), (64, 20037), (69, 20091), (76, 20172), (82, 20271), (92, 20454),

Gene: TripleJ\_31 Start: 23130, Stop: 24341, Start Num: 14 Candidate Starts for TripleJ\_31: (Start: 14 @23130 has 1 MA's), (23, 23265), (25, 23322), (30, 23364), (35, 23472), (41, 23526), (43, 23535), (45, 23541), (53, 23685), (55, 23724), (58, 23784), (60, 23808), (61, 23844), (63, 23892), (66, 23910), (67, 23937), (75, 24033), (86, 24255), (87, 24285), (88, 24291), (90, 24306),

Gene: Wrigley\_32 Start: 26121, Stop: 27311, Start Num: 12 Candidate Starts for Wrigley\_32: (Start: 12 @26121 has 12 MA's), (15, 26130), (16, 26142), (18, 26169), (29, 26352), (32, 26418), (36, 26487), (42, 26532), (44, 26535), (45, 26541), (51, 26637), (52, 26661), (56, 26736), (59, 26787), (62, 26859), (69, 26943), (72, 26988), (74, 27012), (79, 27087), (89, 27270),